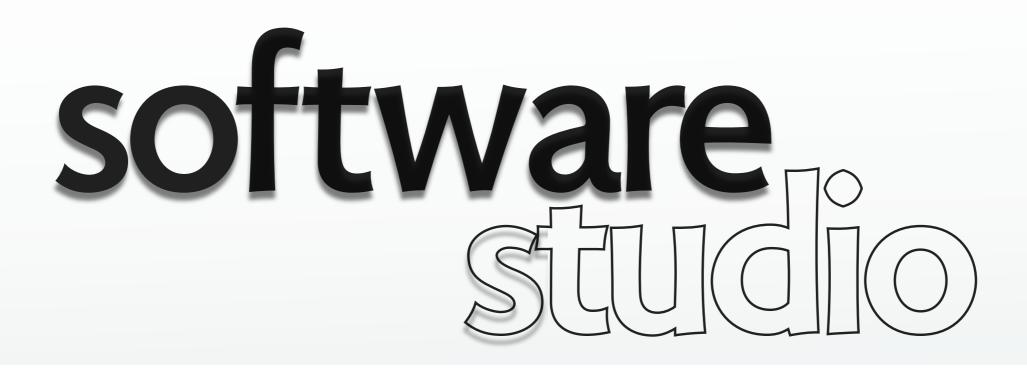

## an overview of Rails

**Daniel Jackson** 

# what is Rails?

#### an application framework

> full stack: web server, actions, database

#### a programming environment

> eg, rake (like make), unit testing

#### an open-source community

> many plugins

# history of Rails

#### genesis in Basecamp

project management tool by 37signals

#### release

- > open source in 2004
- shipped with OS X 10.5 in 2007
- Rails 3.1 in 2011, merging with Merb

Screenshot of David Heinemeier's bio removed due to copyright restrictions. See his website for the image. Rails's creator, describing himself with the typical modesty of the nouveau riche

# convention over configuration

### the key idea behind Rails

- > database table: <u>users</u>
- > model class: <u>User</u>
- > file: <u>/app/models/user.rb</u>

### what's the alternative?

configuration files

# technical features

#### **Rails supports**

- JQuery as standard JS library
- Sass for CSS templating
- > ERB or HAML for HTML templating
- MySQL or PostgreSQL database

### support for Rails from

- > web servers such as Apache
- > hosting services such as Heroku

# model-driven development

#### if you type this...

\$ rails generate scaffold Post name:string title:string content:text

#### Rails generates these...

| File                                      | Purpose                                                                                                   |  |  |
|-------------------------------------------|----------------------------------------------------------------------------------------------------|--|--|
| db/migrate/20100207214725_create_posts.rb | Migration to create the posts table in your<br>database (your name will include a different<br>timestamp) |  |  |
| app/models/post.rb                        | The Post model                                                                                            |  |  |
| test/unit/post_test.rb                    | Unit testing harness for the posts model                                                                  |  |  |
| test/fixtures/posts.yml                   | Sample posts for use in testing                                                                           |  |  |
| config/routes.rb                          | Edited to include routing information for<br>posts                                                        |  |  |
| app/controllers/posts_controller.rb       | The Posts controller                                                                                      |  |  |
| app/views/posts/index.html.erb            | A view to display an index of all posts                                                                   |  |  |
| app/views/posts/edit.html.erb             | A view to edit an existing post                                                                           |  |  |
| app/views/posts/show.html.erb             | A view to display a single post                                                                           |  |  |
| app/views/posts/new.html.erb              | A view to create a new post                                                                               |  |  |
| app/views/posts/_form.html.erb            | A partial to control the overall look and feel<br>of the form used in edit and new views                  |  |  |
| test/functional/posts_controller_test.rb  | Functional testing harness for the posts<br>controller                                                    |  |  |
| app/helpers/posts_helper.rb               | Helper functions to be used from the post views                                                           |  |  |
| test/unit/helpers/posts_helper_test.rb    | Unit testing harness for the posts helper                                                                 |  |  |
| app/assets/javascripts/posts.js.coffee    | CoffeeScript for the posts controller                                                                     |  |  |
| app/assets/stylesheets/posts.css.scss     | Cascading style sheet for the posts<br>controller                                                         |  |  |
| app/assets/stylesheets/scaffolds.css.scss | Cascading style sheet to make the<br>scaffolded views look better                                         |  |  |

# Rails snags: reliance on strings

#### conventions rely on strings used for names

- pluralization: cute but ultimately painful
- > name munging, eg for path helpers

### alpha equivalence fails in Rails

- > in lambda calculus,  $\lambda x.x = \lambda y.y$
- > "rename variable" refactoring

#### if you code this route:

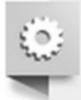

7

resources :posts, :path => "/admin/posts"

#### you get these functions:

| HTTP Verb | Path                                   | action | named helper  |
|-----------|----------------------------------------|--------|---------------|
| GET       | /admin/posts                           | index  | posts_path    |
| GET       | /admin/posts/new                       | new    | new_post_path |
|           | The second second second second second |        |               |

pluralize(word) public Returns the plural form of the word in the string.

Examples:

| "post".pluralize         | # | => | "posts"       |
|--------------------------|---|----|---------------|
| "octopus".pluralize      | # | => | "octopi"      |
| "sheep".pluralize        | # | => | "sheep"       |
| "words".pluralize        | # | => | "words"       |
| "CamelOctopus".pluralize | # | => | "CamelOctopi" |
| ounorcoopus (piururino   | " |    | Camerooropr   |

Original question asked by Donald Hughes on Stack Overflow.

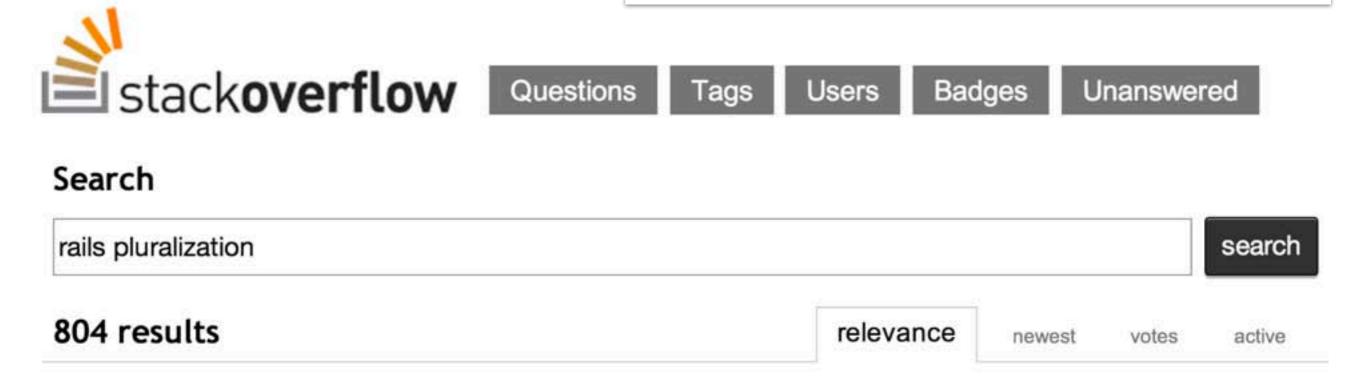

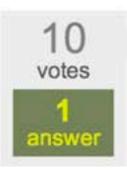

8

#### **Q: Ruby on Rails ActiveRecord: pluralization**

I'm new to **Rails**, so forgive my ignorance of ActiveRecord. One of my models is named "campus". I ran the migration and it **pluralized** everything except "campus". I thought that was lame so I ... to "campus" no longer work. I ran it through the console and noticed that I'm getting an uninitialized constant "Campu". So something still thinks "campus" is **plural**? Should I assume that config change will cause me nothing but trouble going forward? ...

ruby-on-rails ruby activerecord model pluralize

asked feb 28 '10 by Donald Hughes

I looked around on Stack Overflow and Agile Development with Rails but couldn't find anything that answered all the parts of this I need.

I just generated a Cow model in rails. Apparently, Rails uses an antiquated plural of cow ("kine"), so when I created that model, it built a Kine migration:

```
class CreateKine < ActiveRecord::Migration
  def change
    create_table :kine do |t|
    t.string :name
    t.string :farm
    t.string :breed
    t.timestamps
    end
  end
end</pre>
```

I know I could go into the model's .rb file and set\_table\_name back to cow, but I'm worried about associated controllers. If I create a Cows controller, will it not sync up?

How do I get everything to be Cow/Cows? Thanks. This is one of my first apps, and I'm already way confused by managing controller-model associations, so this inflection issue doesn't help.

ruby-on-rails ruby-on-rails-3 controller migration inflection

Original question asked by Sasha on Stack Overflow.

1

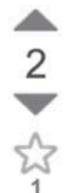

I am struggling with the pluralization of the RESTful route generation in Rails 2.3.2.

Specifically, I have a resource called sitestatus. This resource really is uncountable (deer is deer, not deers). When I specify it as uncountable in an intializer, I get some helpers, but the sitestatuses\_path is unavailable (which would make sense).

So, in a gesture to conformity, I have allowed sitestatus to be countable. So now, Rails pluralizes sitestatus to sitestatuses (not too horrible), but it insists on *also* singularizing it to sitestatu (missing the 's', hilarious and horrible at the same time).

So, I whipped out my bigger hammer and added this code to the intializer:

```
ActiveSupport::Inflector.inflections do |inflect|
    inflect.plural "sitestatus", "sitestatuses"
    inflect.singular "sitestatus", "sitestatus"
end
```

(Note: I tried using irregular and it didn't work right)

Doing this gives me the expected results in the console when I "sitestatus".pluralize, but when I attempt to make a call to sitestatuses\_path in my view I get

undefined local variable or method 'sitestatuses\_path'

When I load up ActionController::UrlHelper in the console and call sitestatus\_path(123) | get sitestatus/123 as I would expect. However, when I call sitestatuses\_path | get

undefined method 'sitestatuses\_path' for #<Object...

This name is the name of the model and the controller and it really is the only logical name for both as it lines up with the business name for the object perfectly.

What am I missing?

# Rails snags: too much magic

### implicit calls

- > bad for non-experts
- > bad for tools

### missing specs

- > not clear what's going on
- > magic changes over time

#### an example

- > which fields in forms are logged?
- > next slide...

```
def show
@post = Post.find(params[:id])
respond_to do |format|
format.html # show.html.erb
format.json { render :json => @post }
end
end
```

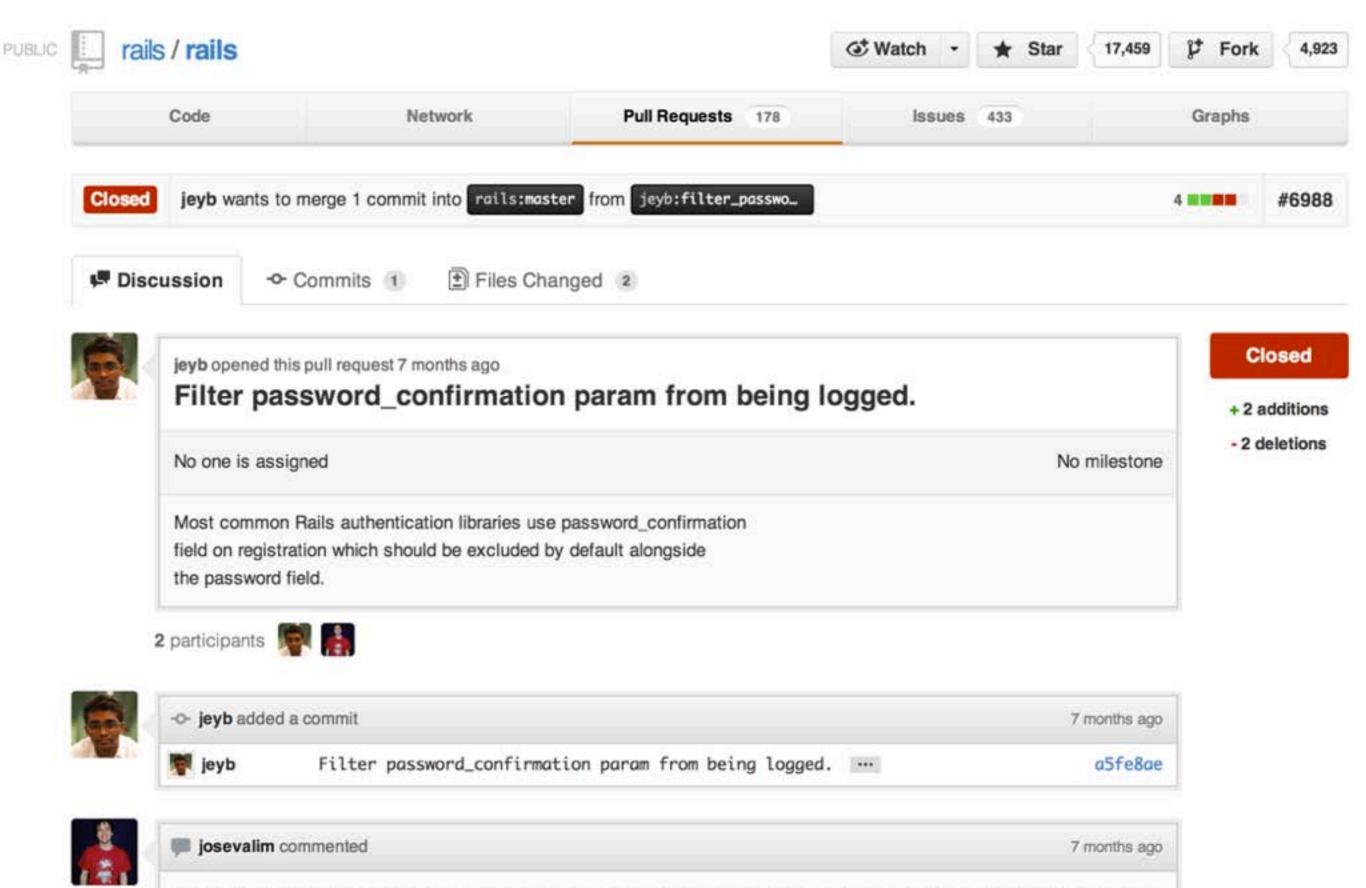

When you pass :password, it ignores all fields that has the word password in it, so you don't need :password\_confirmation.

12

# in summary...

rich environment many libraries code generation helpful community friendly online guides

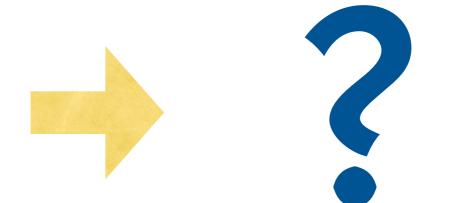

invisible magic quirky conventions no static checking masking of failures

### an easy life?

or a deadly cocktail?

# actually, neither

### every tool has benefits & limitations

- > just need to recognize them
- > & work around the limitations

### also, realize that context matters

### Rails is great for

- rapid development
- data intensive apps with rich UIs

### not so suitable for

- critical systems (eg, banking)
- specialized data (eg, web searching)

MIT OpenCourseWare http://ocw.mit.edu

6.170 Software Studio Spring 2013

For information about citing these materials or our Terms of Use, visit: http://ocw.mit.edu/terms.